## HOW TO GET THE MOST OUT OF $GEOS^{\text{m}}$

Jim Oldfield, Jr. and Tim Sickbert

Accessory Disk for the book HOW TO GET THE MOST OUT OF GEOS

> \$9.95 U.S. GEOS is a trademark of Berkelely Softworks.

## How to get the most out of $G \to O S^{\text{m}}$

If a powerful program is simple to use, then many things are going on behind the screen. So it is with *GEOS*, the new operating system for the Commodore 64 family of computers.

HOW TO GET THE MOST OUT OF GEOS helps the new user discover and take advantage of the power that GEOS hides under its desktop icons. Chapters on geoWrite and geoPaint give hints on how to create your documents more quickly and easily, and on how to avoid the undocumented features.

For the user needing more power and flexibility, *HOW TO GET THE MOST OUT OF GEOS* provides utilities for importing text from other popular word processors, grabbing graphics from your favorite drawing program, translating *GEOS* application files into and back from sequential files that you can send over the modem to your friends, and a telecommunications program you can use to do it.

If that is not enough to satisfy your needs, HOW TO GET THE MOST OUT OF GEOS documents the GEOS file structure and maps the important locations of the GEOS operating system so you can custom design your own utilities and applications.

All programs and utilities are provided in the book as type-in listings and are also available on disk, ready to run. Disks can be ordered using the attached postage free cards.

GEOS does many things that no other program can do on the Commodore 64. HOWTO GETTHE MOST OUT OF GEOS helps you do it better, quicker, and more easily.

## HOW TO GET THE MOST OUT OF GEOS

Programs and Utilities Disk

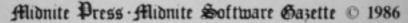

GEOS is a trademark of Berkelely Softworks.

| Commodore Drive |                   |       |
|-----------------|-------------------|-------|
| PRG             | AND UTE DISK      | PU 2A |
| 23              | "UNSCRATCH"       | PRG   |
| 47              | "EASY ->GEOW"     | PRG   |
| 48              | "SPEED ->GEOW"    | PRG   |
| 48              | "POCKET ->GEOW"   | PRG   |
| 48              | "PCLIP ->GEOW"    | PRG   |
| 48              | "WORDPRO ->GEOW"  | PRG   |
| 30              | "EASY LOAD"       | PRG   |
| 37              | "GRAPHIC CONVERT" | PRG   |
| 26              | "BUILD SEQ"       | PRG   |
| 27              | "UNBUILD SEQ"     | PRG   |
| 52              | "DDD"             | PRG   |
| 20              | "DIRECTORY"       | PRG   |
| 7               | "CREDITS"         | SEQ   |
| 5               | "READ ME"         | SEQ   |
| 4               | "READ SEQUENTIAL" | PRG   |
| 10              | "CREDITS.GEOW"    |       |
| 8               | "READ ME.GEOW"    | USR   |
| 18              | "JO.TERM"         | PRG   |
| 13              | "C1.ML.1.5"       | PRG   |
| 143             | BLOCKS FREE.      |       |

The Midnite Press has been serving Commodore users in one form or another since 1980. Tracing its roots back to the users group newsletter started by Jim Strasma and Jim Oldfield, the Midnite has made the transition from a quarterly one page publication to a commercial monthly magazine with subscribers worldwide. In the process, Midnite has published two books, one major software package, and entered the world of electronic publishing with selected articles available in the TPUG SIG on DE-LPHI. With this book, Midnite commences a new chapter in its continuing development.

Jim Oldfield has provided vision and direction to Midnite since its birth and continues to do so as Publisher at the Midnite Press.

Countless hours of research and development have gone into HOW TO GETTHE MOST OUT OF GEOS. Contributors include:

Aarron Butters, author of *Perspectives II*, has handled the conversions for geoPaint.

Will Gaddy, author of the *Syntech BBS Construction Set*, wrote the telecommunications program in this book.

Steve Gast, co-author of *Super-Aide*, a comprehensive shareware programmer's utility, decoded the file structure and wrote the word processor file conversion.

Kevin Hopkins contributed to *Super-Aide*, has helped design custom Kernal ROMs for the C64, and has been an invaluable resource for numerous other projects. His efforts at decoding and mapping the GEOS operating system have helped make everything else possible.

Rich Rollins, co-author of *Super-Aide*, worked extensively at mapping and decoding *GEOS* and wrote the *GEOS* to sequential file translation program that makes it possible to send *GEOS* files over the phone.

Tim Sickbert, Editor of the Midnite Software Gazette, coordinated the efforts of the team and brought all the information together into this book.

This book is made possible by the knowledge, the experience, and the cooperation of all the contributors.

## HOW TO GET THE MOST OUT OF GEOS . . .

- is for the new user who wants to know more about GEOS and how to make it work for him;

is for the advanced user who wants more flexibility than GEOS alone offers;

— is for the programmer who wants to write his own utilities to extend his control over GEOS;

- is the book you need when the manual is not enough.

HOW TO GET THE MOST OUT OF GEOS gives you the information that you need to use this powerful program to your best advantage. A team of experienced users and programmers examined GEOS inside and out to give you:

- shortcuts to make your work go faster and smoother;

- undocumented features that you will want to take advantage of, or avoid;

- translation utilities to import text and graphics from other popular programs;

- conversion utilities to let you transmit GEOS files to your friends via modem;

- the GEOS file structure, so programmers can write utilities for their own special needs; and

— a map of important memory locations so advanced programmers can create their own custom utilities.

From the Editors of the Midnite Software Gazette, the first independent U.S. magazine for users of Commodore brand Computers.

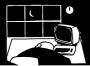

Midnite Press Midnite Software Gazette 1212 Hagan, Champaign, Illinois 61820